# SB 2.2 Statistical Machine Learning Practical

P135-P151-P782-P211 2491 Words

# Contents

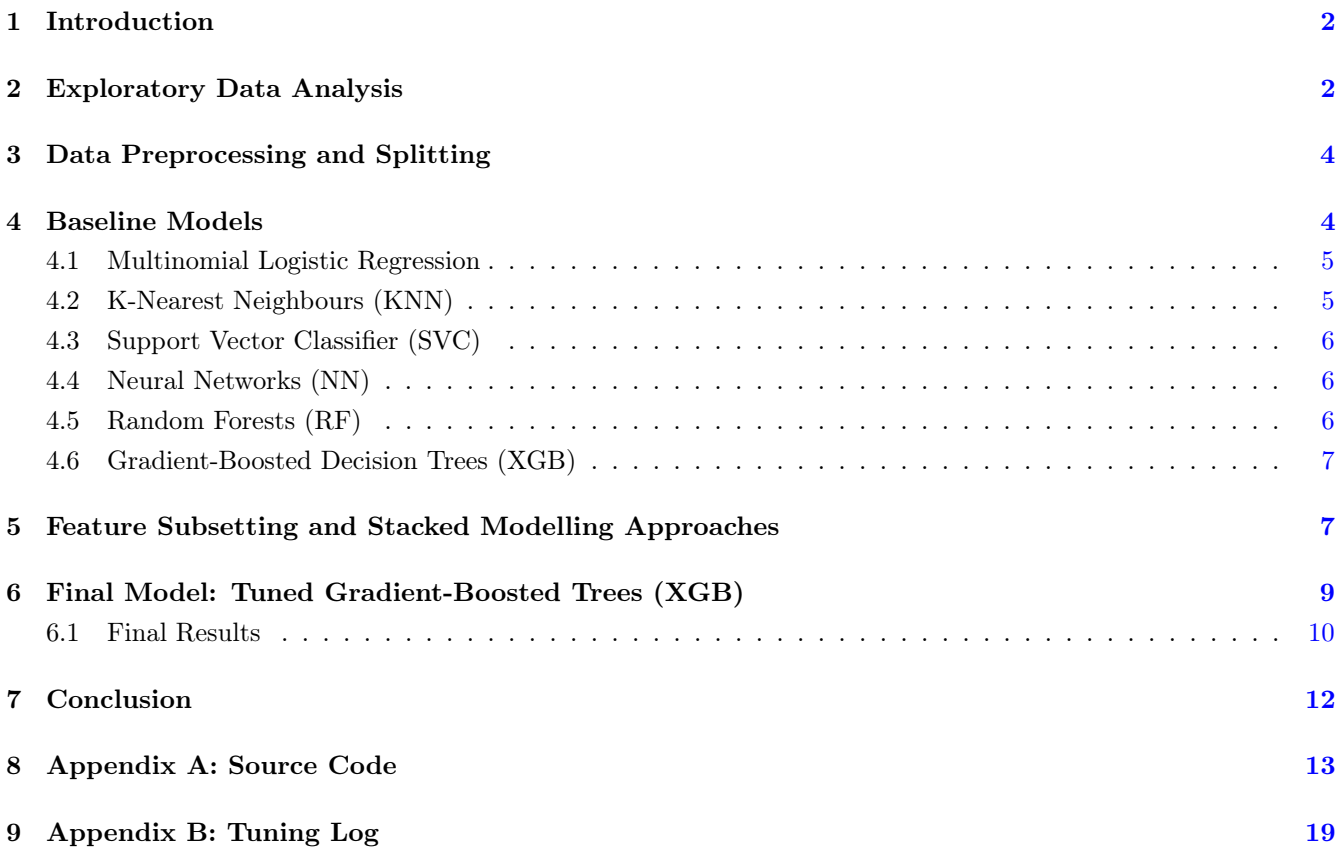

# <span id="page-1-0"></span>1 Introduction

This report focuses on forecasting the genre of a song using a dataset including 518 characteristics derived from 8,000 audio files. Each song is characterised by a vector of statistical summaries, including the mean, standard deviation, skewness, kurtosis, median, minimum, and maximum, obtained from time series data of musical properties such as the chromagrams or Mel-frequency cepstra via the librosa python package. We aim to create a classifier that can accurately determine the genre from a selection of eight categories: Electronic, Experimental, Folk, Hip-Hop, Instrumental, International, Pop, and Rock. As a benchmark, we reference the initial finding using a 5-nearest neighbour classifier with 35% prediction accuracy on the unseen test set.

# <span id="page-1-1"></span>2 Exploratory Data Analysis

The training dataset includes 6, 000 observations on 518 features. Our exploratory data analysis indicates that the classes in the training dataset are evenly distributed across all eight genres, as shown in [Figure 1.](#page-1-2)

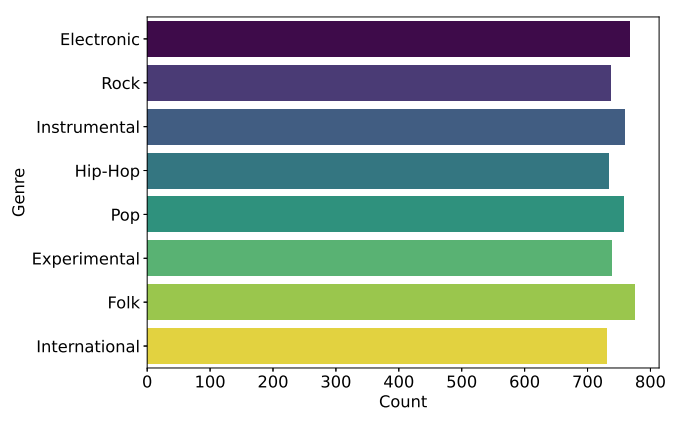

<span id="page-1-2"></span>Figure 1: Distribution of Classes in the Training Set

<span id="page-1-3"></span>Figure 2: Distribution of Classes in the Training Set

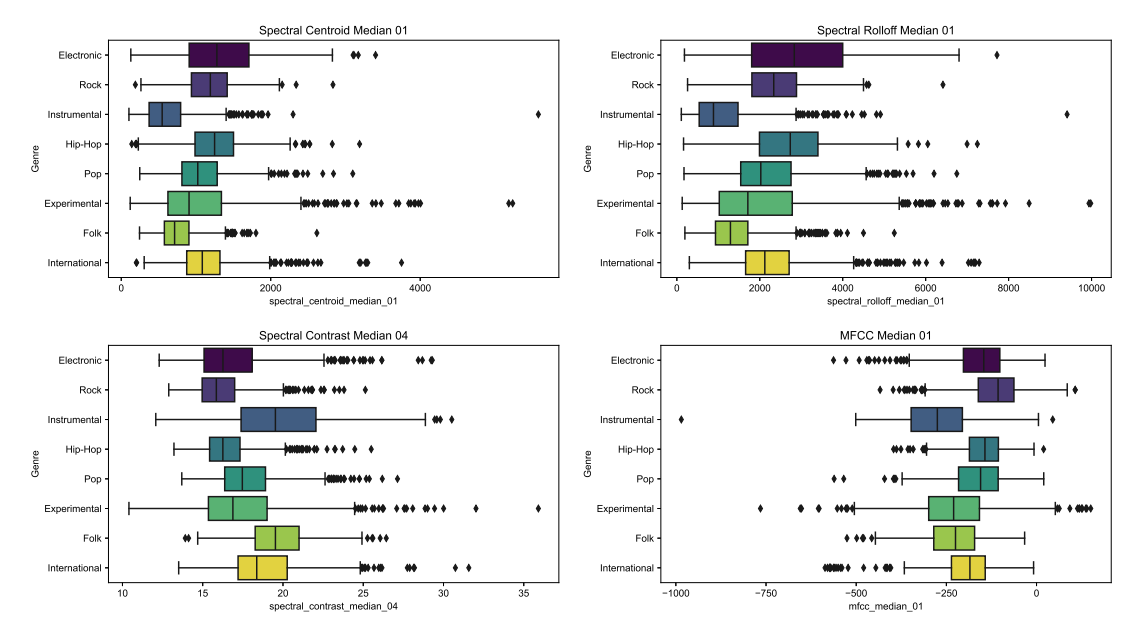

[Figure 2](#page-1-3) displays boxplots for the median of selected feature categories: spectral centroid, spectral rolloff, spectral contrast, and MFCC. Spectral centroid and spectral rolloff have unique distributions in particular genres, indicating their potential to distinguish certain music styles. In contrast, spectral contrast exhibits fluctuation but displays increased overlap between genres, suggesting a weaker capacity to distinguish between them.

As [Figure 3](#page-2-0) shows, many features are highly correlated. Though not necessarily problematic, it complicates attempts at feature engineering to reduce the number of features. [Figure 4](#page-3-2) shows that in order to capture 90% of the variance in the training set, we would need roughly 130 principal components. This would not be helpful in creating models that are easily interpretable, and in our experiments quickly led to reduced test accuracies compared to models that utilize the full training dataset. We therefore decide not to reduce the number of features.

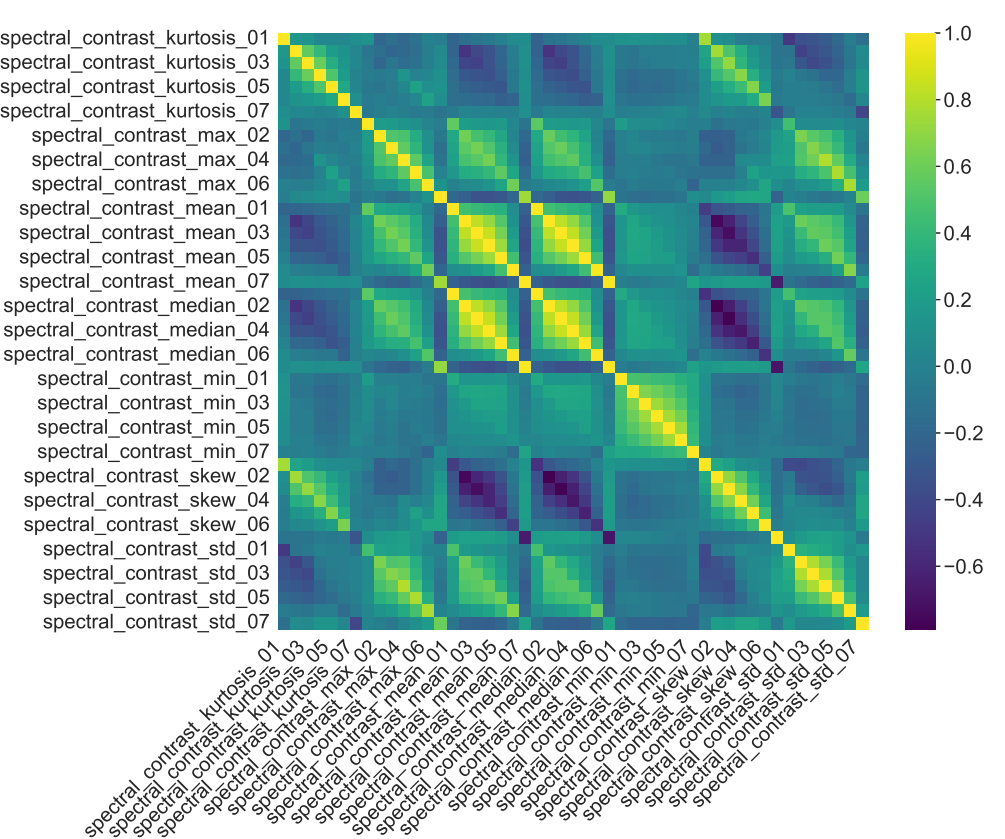

<span id="page-2-0"></span>Figure 3: Correlation between Selected Features for Categories in the Training Set

<span id="page-3-2"></span>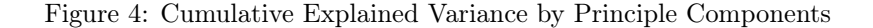

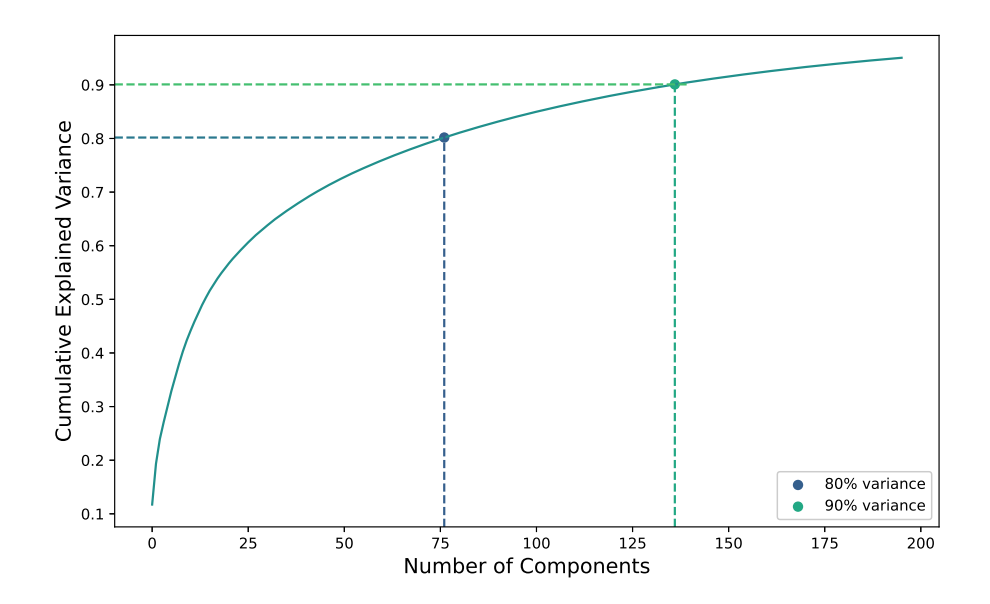

## <span id="page-3-0"></span>3 Data Preprocessing and Splitting

To estimate our test accuracy and tune hyperparameters, we set aside the unlabelled test data and split the training data as follows: we allocate 60% to the training subset and reserve 40 % for validation and pseudo-test subsets. The latter subset is split again into equal proportions, leaving us with a  $60 - 20 - 20$  training-validationpseudo-test overall split, ensuring a standard proportion for model evaluation. We choose not to stratify these splits based on our finding that class labels are balanced as shown in [Figure 1.](#page-1-2) Given that we set the unlabelled test set aside and use the pseudo-test set to estimate the test accuracy on the unlabelled test set, we subsequently use test accuracy to refer exclusively to accuracy computed on the pseudo-test set, as the accuracy of our models on the real test set is unknowable. We also round the pseudo-test and training accuracies for all models except our final model to the nearest integer.

Considering the substantial differences in the ranges of the variables present in the unprocessed dataset, as evi-denced by the drastically differing scales in [Figure 2.](#page-1-3) This standardization is implemented using the StandardScaler from the Scikit-learn library. It is worth noting that we fit these three scalers only after splitting the training data to prevent information leakage, which could introduce bias and inaccurately inflate our models' performance metrics.

### <span id="page-3-1"></span>4 Baseline Models

We experiment with several common machine learning approaches as standalone models and obtain their training and test accuracies [\(Table 1\)](#page-4-2). We outline their respective advantages and disadvantages [\(Table 2\)](#page-4-3). We now briefly describe our model selection and implementation rationale but do not discuss results in detail in the name of brevity.

<span id="page-4-2"></span>Table 1: Prediction accuracy (%) of selected base models on training and test datasets

| Model                  | (%)<br>Training Accuracy ( | $\mathscr{C}_0$<br>Test Accuracy ( |
|------------------------|----------------------------|------------------------------------|
| Multinomial Regression | 84                         | -51                                |
| Random Forest          | $100\,$                    | 56                                 |
| KNN Bagging            | 52                         | 40                                 |
| <b>SVC</b>             | 82                         | 59                                 |
| <b>XGBoost</b>         | 100                        | 58                                 |

<span id="page-4-3"></span>Table 2: Comprehensive comparison of advantages and disadvantages of the models considered

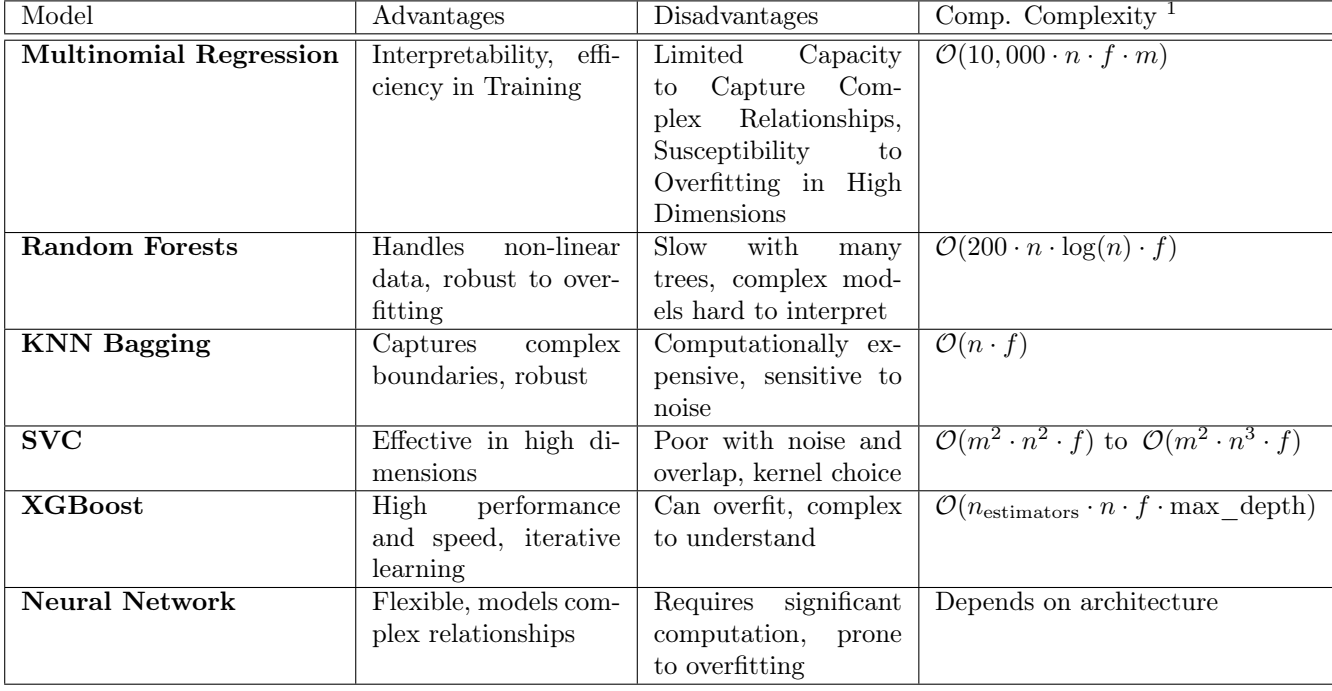

<span id="page-4-0"></span> $1 n$  = number of samples,  $m$  = number of classes,  $f$  = number of features

#### 4.1 Multinomial Logistic Regression

Initially, we use a multinomial logistic regression classifier that utilises a softmax function to generate class predictions. We choose the multinomial technique over the one-vs-rest strategy (OvR) as OvR performs poorly with insufficient differentiation for a particular class based on feature values. This can be seen in the provided examples shown in [Figure 2.](#page-1-3) We specify a limit of 10, 000 iterations to guarantee convergence.

Although this model is highly interpretable and computationally simple [\(Table 2\)](#page-4-3), we chose not to continue with it because we want our final model to capture non-linear relations. Furthermore, multinomial regression performs well if characteristics are independent from one another, which in our dataset is not the case [\(Figure 3\)](#page-2-0).

#### <span id="page-4-1"></span>4.2 K-Nearest Neighbours (KNN)

To probe whether more complex K-Nearest Neighbours models can outperform the benchmark basic KNN of accuracy of 35%, we implement KNN Bagging (Bootstrap Aggregating), which reduces the variance of individual models and exposes the constituent models to different parts of the dataset. We employ a BaggingClassifier on KNeighborsClassifier with  $n_{neighbour} = 1$  and  $n_{estimator} = 10$  base estimators, which overfits.

#### <span id="page-5-0"></span>4.3 Support Vector Classifier (SVC)

Next, we investigate the use of a SVC that utilises a radial basis function (RBF) kernel based on the assumption of non-linear connections in the dataset, which is indirectly supported by the performance of the multinomial regression model. By using the RBF kernel, we transform our dataset into a higher-dimensional space, in which we expect to identify a linear decision boundary. The fitted SVC manages the high-dimensional data well and marginally outperforms most other base model but is computationally intensive.

#### <span id="page-5-1"></span>4.4 Neural Networks (NN)

<span id="page-5-3"></span>Table 3: Summary of Neural Network Model Performances

|                 |    |      |                 |        |                       |     |     | Model No. HL No. Neurons LR <sup>1</sup> DR <sup>2</sup> Optimizer OF <sup>3</sup> Batch Norm Train Acc. (%) Test Acc. (%) |    |
|-----------------|----|------|-----------------|--------|-----------------------|-----|-----|----------------------------------------------------------------------------------------------------|----|
| NN1             |    | 57   | 0.58            | $\sim$ | Adam                  | CEL | No  |                                                                                                    | 57 |
| NN2             |    | 221  | $0.0007$ $0.27$ |        | Adam                  | CEL | Yes | 79                                                                                                    | 57 |
| NN <sub>3</sub> | 10 | 2056 | 0.01            |        | $0.4$ SGD M $0.9$ CEL |     | Yes | 76                                                                                                    | 47 |

<sup>1</sup>  $LR =$  Learning Rate

 $2$  DR = Dropout Rate

 $3$  OF = Objective Function

Additionally, we evaluate NNs motivated by the potential to capture complex, nonlinear relationships within high-dimensional datasets such as ours. We explore various fully-connected architectures, as outlined in [Table 3.](#page-5-3) We use batch normalization to stabilize and accelerate training, dropout layers to regularize, and a cross-entropy loss function (CEL). Attempts at using convolutional architectures on our tabular data performed very poorly.

Although the accuracies in both NN1 and NN2 configurations are promising, the complexity of further optimization and the computational demands of deeper and more complex networks present practical constraints. Given these considerations, along with the negligible accuracy improvement over simpler models like Random Forests, SVCs, and Gradient Boosted Trees, we decide against adopting a neural network as our final model. Instead, we favor methods that offer a better balance between performance, computational efficiency, and interpretability.

#### <span id="page-5-2"></span>4.5 Random Forests (RF)

As we implicitly assume that the relationships between our features and classes are non-linear given the performance of our multinomial logistic regression [\(Table 1\)](#page-4-2) and the high-dimensional dataset, we decide to experiment with RFs. These models demonstrate robustness to correlation between variables by creating several decision trees and using a subset of features for each tree. They are attractive as they are able to capture non-linear relationships and scale well with high-dimensional datasets. We implement an RF classifier, configuring it with hyperparameters of: n\_estimators=200, a maximum depth of 50 (max\_depth=50), and log\_loss as the criterion for quality of splits.

However, our RF models exhibits overfitting, suggesting poor generalizability. It is also computationally intensive, as each iteration considers a random subset of characteristics. As the number of trees and the depth of each tree rise, we choose to experiment with gradient boosted trees. Unlike RFs, which construct trees individually, boosted trees create forests consecutively, with each tree aiming to rectify the errors made by its predecessors.

#### <span id="page-6-0"></span>4.6 Gradient-Boosted Decision Trees (XGB)

We initially implement a gradient-boosted decision tree classifier with the package xgboost, configuring it with specific hyperparameters: a multi:softmax objective function for the num\_class = 8 classes, with 200 trees num\_rounds = 200 of maximum depth of 30 (max\_depth = 30), employing mlogloss (multi-class log loss) as the criterion for quality of splits. Compared to RFs, though the XGB model also overfits, the similarly high test accuracy of 58% and stark superiority in both computational complexity [\(Table 2\)](#page-4-3) and interpretability make it an optimal base model to further experiment with.

### <span id="page-6-1"></span>5 Feature Subsetting and Stacked Modelling Approaches

After exploring the base models individually, we experiment with leveraging the hierarchical structure of the dataset. Given that for each musical feature, such as for example the chromagrams, seven summary statistics in each dimension are provided, we create feature subsets which include all summary statistics for each musical feature. On these feature subsets, we first fit separate models which make the final prediction via weighted voting from the validation accuracies [\(Table 4\)](#page-6-2).

The gradient boosted decision tree implemented using XGBoost achieves the highest performance on the feature subsets, followed by the SVC. Nevertheless, training the models on subsets of features and making predictions via weighted voting does not enhance the performance of our models and is accompanied with increased computational cost.

| $\mathbf{v}$ <b>1</b>  | $\cdots$         |                      |
|------------------------|------------------|----------------------|
| Model                  | Final Prediction | Test Accuracy $(\%)$ |
| Multinomial Regression | Weighted Voting  | 53                   |
| Random Forest          | Weighted Voting  | 54                   |
| <b>KNN</b>             | Weighted Voting  | 51                   |
| SVC                    | Weighted Voting  | 57                   |
| <b>XGBoost</b>         | Weighted Voting  | 57                   |

<span id="page-6-2"></span>Table 4: Hyperparameters and test accuracy (%) of models trained on subsets of features

Next, we try an ensemble technique. We choose the optimal model for each examined feature subset based on validation accuracy, weigh each model by the same and create an ensemble of these models [\(Table 5\)](#page-7-0). The final prediction is made using weighted voting, obtaining 56.8% test accuracy.

| $\tilde{}$<br>$\cdot$<br>Feature | Best Model | Test Accuracy $(\%)$ |
|----------------------------------|------------|----------------------|
| chroma cens                      | <b>SVC</b> | 33                   |
| chroma cqt                       | <b>SVC</b> | $35\,$               |
| chroma stft                      | RF         | $39\,$               |
| mfcc                             | <b>SVC</b> | 56                   |
| rmse                             | RF         | 27                   |
| spectral bandwidth               | RF         | 33                   |
| spectral centroid                | <b>SVC</b> | 38                   |
| $spectral\_contrast$             | <b>SVC</b> | 47                   |
| spectral rolloff                 | <b>SVC</b> | 37                   |
| tonnetz                          | <b>XGB</b> | 33                   |
| zcr                              | <b>SVC</b> | 34                   |
| Test accuracy (ensemble)         |            | 56                   |

<span id="page-7-0"></span>Table 5: Best performing model and accuracy for each feature subset

From the previous feature subset ensemble method, we observe that for different feature subsets, different learners perform best with respect to accuracy [\(Table 4\)](#page-6-2). Therefore, we decide to leverage the diverse advantages of multiple base learners, stack them, and construct a meta-learner for the final prediction. This strategy involves two main steps:

- 1. Generate meta-features by computing the class probability predictions from each base learner (e.g., RF, SVC, XGBoost) on the validation set
- 2. Train a logistic regression model (meta-learner) on these features.

We first generate the meta-features. We experimented with a RF and KNN comibination [\(Table 6\)](#page-8-1), and a trio of RF, SVC, and XGB, however in the following we will focus on the latter. Each model predicts class probabilities for the validation set, which we consider as meta-features. For each feature subset identified as having good predictive potential, we train the base learners—specifically, RF, SVC, and XGB models. We choose these base learners for their complementary strengths: RF for its ensemble robustness, SVC for its effectiveness in high dimensions, and XGB for its performance in structured datasets. These three models also performed with highest accuracy for the respective feature subsets [\(Table 5\)](#page-7-0). For each feature subset, we stack the class probabilities from RF, SVC, and XGB into a three-dimensional array, where each slice corresponds to one model's output. This yields three slices, each one being a two-dimensional array where rows represent samples and columns represent the predicted probabilities for each class by one of the base learners (RF, SVC, or XGB). When we stack these arrays, we are effectively layering these predictions to create a three-dimensional array, which we then average across the third dimension (across the base learners) to obtain our meta-features for the meta-learner to train on. By averaging, we aim to capture a common consensus. We follow an identical process to create the meta test set using the test set. For the meta-learner, we choose logistic regression, which learns to weigh these meta-features to make final predictions and is computationally efficient. Finally, we evaluate the meta-learner using the meta test set. The output of this process is a set of final predictions for the test set, and we calculate the test accuracy by comparing these predictions against the true labels.

The stacked models, as presented in [Table 6,](#page-8-1) achieve test accuracies that rank among the highest in our series of experiments. Particularly the stacked model of RF, XGBoost, and SVC, which utilized a Logistic Regression metalearner, results in a test accuracy of 61.1%. Analyzing the misprediction frequencies per class displayed in [Figure 5,](#page-8-2)

<span id="page-8-3"></span>we observe that the stacked model performs better on the international class than our final model. However, on all remaining classes, the stacked model performs worse and the overall test accuracy is lower compared to our final model.

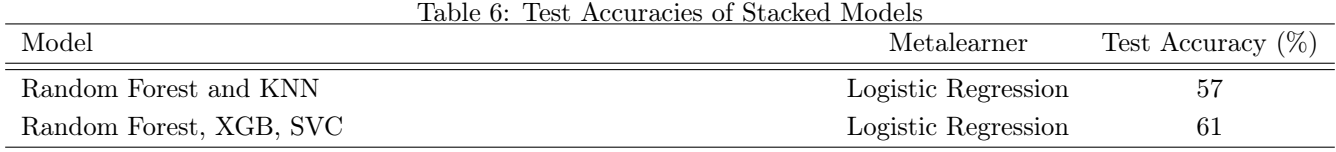

<span id="page-8-2"></span><span id="page-8-1"></span>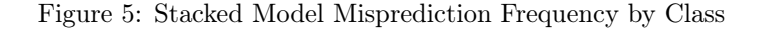

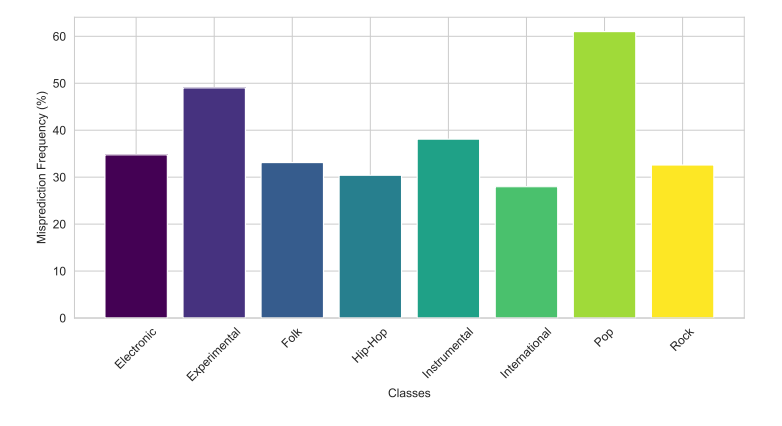

Consequently, we eventually opt not to use this as our final model. The choice is motivated by factors of computing efficiency and model simplicity. The XGB model is a more practical option because of its better performance with respect to accuracy, lower computing burden, and clear nature, which makes it easier to use and analyse.

## <span id="page-8-0"></span>6 Final Model: Tuned Gradient-Boosted Trees (XGB)

The model we use to generate our final prediction is a tuned XGB model. We train our model using a hyperparameter tuning suite to find the optimal values for several key hyperparameters of our chosen implementation package XGBoost. Algorithm 1 describes the process of fitting numerous 'weak' decision trees in a sequential manner by calculating the gradient and Hessian of the loss function to guide the optimization of subsequent learners, thereby correcting the errors of the preceding ensemble. The algorithm incorporates regularization directly in the optimization process, which helps in preventing overfitting. Hyperparameters detailed in [Algorithm 1](#page-9-1) allow us to tune the model. The learning rate  $(\eta)$  is particularly significant as it dictates the adjustment size at each step, influencing both the speed of convergence and the risk of overshooting the optimal solution. By employing the multi:softmax objective, the algorithm predicts labels for each class. Similar to RFs, XGBoost optimizes between fitting the model closely to the training data and maintaining a generalization to avoid overfitting ("XGBoost Documentation — xgboost  $2.0.3$  documentation",  $2024$ ).

#### <span id="page-9-2"></span>Algorithm 1 Gradient Boosting Algorithm, based on Hastie [\(2017\)](#page-11-2)

- <span id="page-9-1"></span>1: **Input:** training set  $\{(x_i, y_i)\}_{i=1}^N$ , a differentiable loss function  $L(y, F(x))$ , a number of weak learners M, and a learning rate  $\eta$
- 2: Loss Function: Multiclass Logloss :=  $L(y, F(x)) = -\sum_{k=1}^{K} \mathbb{I}(y = k) \log \left( \frac{1}{\sum_{k=1}^{K} \mathbb{I}(y = k)} \right)$  $\frac{\exp(F_k(x))}{\sum\limits_{j=1}^K \exp(F_j(x))}$
- 3: Objective function: 'multi:softmax' for multiclass classification with  $8$  class

#### 4: Hyperparameters:

- 5: Maximum depth of trees: trial.suggest\_int('max\_depth', 3, 100)
- 6: Learning rate  $\eta$ : trial.suggest float('eta', 0.005, 0.4)
- 7: Subsample ratio of the training instances: trial.suggest\_float('subsample', 0.6, 1.0)
- 8: Subsample ratio of columns when constructing each tree: trial.suggest\_float('colsample\_bytree', 0.6, 1.0)
- 9: Minimum loss reduction required to make a further partition on a leaf trial.suggest\_float('colsample\_bytree', 0.2, 0.7)

10: Initialize model with a constant value:  $f_0(x) = \arg \min_{\theta} \sum_{i=1}^{N} L(y_i, \theta)$ .

- 11: Tuning Process: validation\_accuracies =  $\parallel$ , trials =  $\parallel$
- 12: for i in 1,100 do
- 13: params=suggest hyperparameter values
- 14: for num\_boosting\_round=5,000 do
- 15: Compute the gradients and Hessians for training data:

16: 
$$
\hat{g}_m(x_i) = \begin{bmatrix} \frac{\partial L(y_i, f(x_i))}{\partial f(x_i)} \end{bmatrix}
$$

16:  
\n
$$
\hat{g}_m(x_i) = \left[\frac{\partial L(y_i, f(x_i))}{\partial f(x_i)}\right]_{f(x) = f_{m-1}(x)}
$$
\n17:  
\n
$$
\hat{h}_m(x_i) = \left[\frac{\partial^2 L(y_i, f(x_i))}{\partial f(x_i)^2}\right]_{x_i, x_i \in \mathbb{R}}
$$

17. 
$$
u_m(x_i) = \left[\frac{\partial f(x_i)^2}{\partial f(x_i)^2}\right]_{f(x) = f_{m-1}(x)}
$$

19: Fit a base learner to the gradients and Hessians, including regularization:

20: 
$$
\phi_m = \arg \min_{\phi} \sum_{i=1}^{N} \left[ \frac{1}{2} \hat{h}_m(x_i) (\phi(x_i) - \frac{\hat{g}_m(x_i)}{\hat{h}_m(x_i)})^2 + \lambda ||\phi||^2 \right]
$$

- 22: Scale the base learner's contribution with the learning rate:  $f_m(x) = \eta \phi_m(x)$ .
- 23: Update the model:  $f_m(x) = f_{m-1}(x) + f_m(x)$ .
- 24: Evaluate model on validation set and calculate accuracy: accuracy( $Y_{\text{val}}, f_m(X_{\text{val}})$ ).
- 25: Apply early stopping if validation accuracy does not improve for 15 rounds.
- 26: end for
- 27: Return trial  $[i]$  = accuracy, params
- 28: end for

29: Obtain optimal parameters :arg max validation\_accuracies.params

30: Retrain on combined training and validation sets using optimal parameters for num\_boosting\_round=10,000 31: **Output:** The final model  $f(x) = f_M(x) = \sum_{m=0}^{M} f_m(x)$ .

i .

<span id="page-9-0"></span>Note: This entire process takes about 1 hour on a laptop CPU, prediction with the trained model takes milliseconds

#### 6.1 Final Results

Given our tuning results, we arrive at the following values for our final model [\(section 9\)](#page-18-0).

| Hyperparameter    | Search space       | Selected value |
|-------------------|--------------------|----------------|
| Max depth         | $\{5, , 100\}$     | 86             |
| Eta               | $\{0.005, , 0.4\}$ | 0.089          |
| Subsample         | $\{0.6, , 1.0\}$   | 0.71           |
| Colsample by tree | $\{0.6, , 1.0\}$   | 0.78           |
| Gamma             | $\{0.0, , 5.0\}$   | 0.32           |

Table 7: Hyperparameter search space and selected values for model tuning.

Using this final model, we compute the training and test set accuracies of 100% and 64%, respectively.

<span id="page-10-2"></span>[Figure 6](#page-10-0) displays the 10 most important features in the final model based on 4 different metrics: the features' weight, gain, cover, and total gain (Quinto, [2020\)](#page-11-3). We can that individual features related to the Mel-frequency cepstra and spectra dominate across all four importance metrics.

<span id="page-10-0"></span>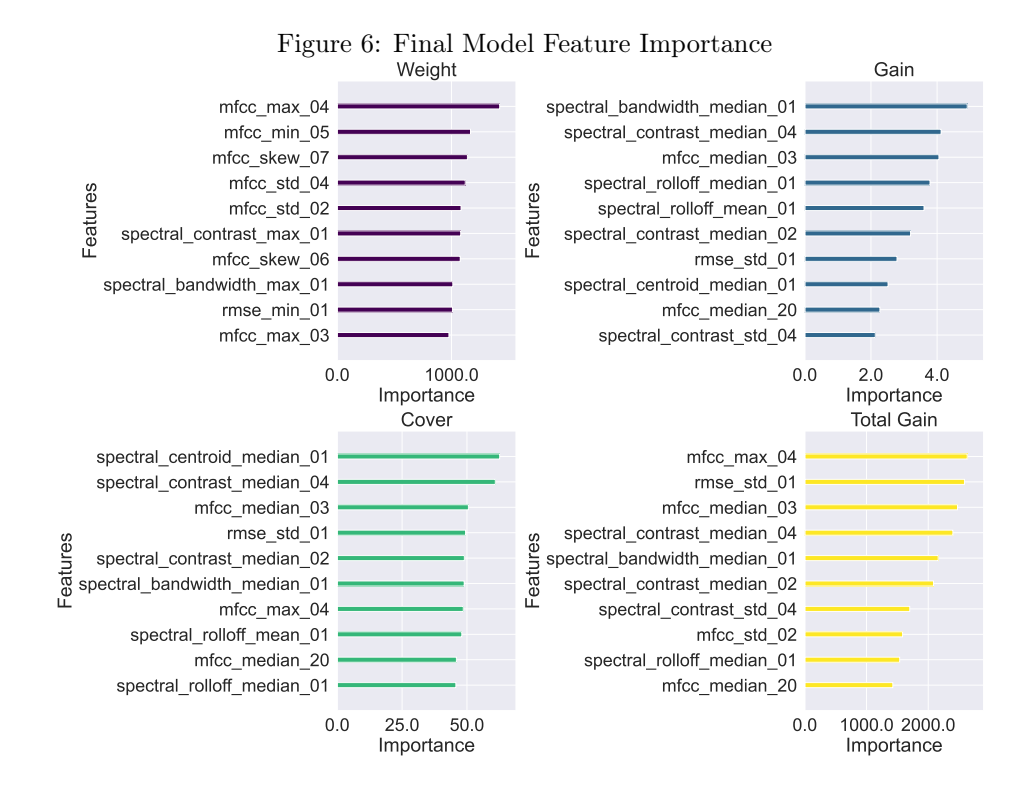

[Figure 7](#page-10-1) displays the performance of our final model across all 8 genres on our pseudo-test set, as measured by the precision, recall, and f1-scores, which are high for most genres, with the notable exception of genres Pop and Experimental. For these genres, our model exhibits poor recall, indicative of a high false negative rate.

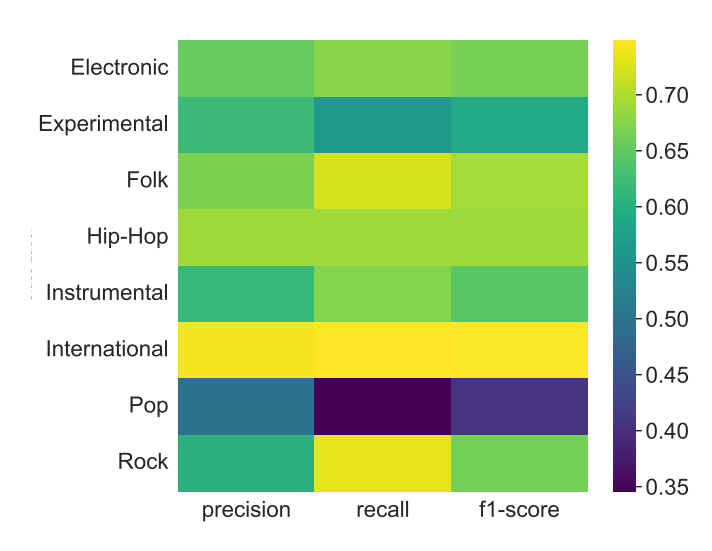

<span id="page-10-1"></span>Figure 7: Final Model Performance by Class

This poor recall is more clearly visible in [Figure 8,](#page-11-4) where we can see that our model misclassifies more than 60% of observations from the Pop genre in the test set, and more than 40% of Experimental observations. As both genres are well-represented in our data [\(Figure 1\)](#page-1-2), the poor performance of our model for them is the limiting factor in not achieving higher test set accuracy.

<span id="page-11-4"></span>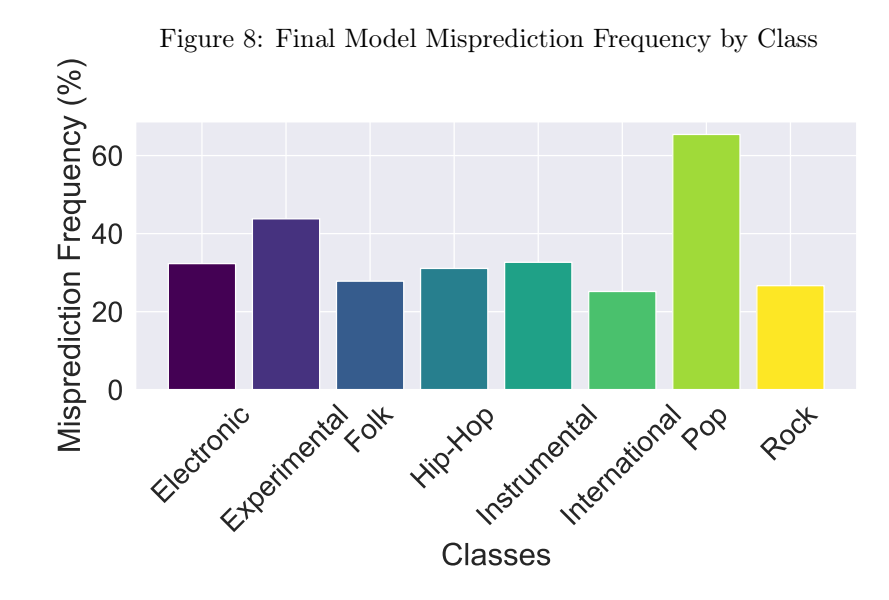

If the real test data are similarly distributed to our training data (and therefore training, validation, and pseudo-test subsets), and contain identical genres, we conservatively estimate our final model's accuracy on the test set to be 60%. This corresponds to a generalisation error of 40%.

## <span id="page-11-0"></span>7 Conclusion

We implement various base models, experiment with feature subsetting and stacked modelling approaches before choosing to optimize the XGBoost model, given its high accuracies and computational simplicity. On our best performing final model, we achieve robust performance on most genres although our model overfits to the training data. If given actual audio files, future improvements can include training NNs directly on audio data, or better feature extraction with different libraries.

### References

- <span id="page-11-2"></span>Hastie, T. (2017). The elements of statistical learning: Data mining, inference, and prediction (Second edition.). Springer. (Cit. on p. [10\)](#page-9-2).
- <span id="page-11-3"></span>Quinto, B. (2020). Next-Generation Machine Learning with Spark: Covers XGBoost, LightGBM, Spark NLP, Distributed Deep Learning with Keras, and More (1st ed.). Apress L. P. [https://doi.org/10.1007/978-1-4842-](https://doi.org/10.1007/978-1-4842-5669-5) [5669-5](https://doi.org/10.1007/978-1-4842-5669-5) (cit. on p. [11\)](#page-10-2).
- <span id="page-11-1"></span>XGBoost Documentation — xgboost 2.0.3 documentation. (2024). Retrieved March 18, 2024, from [https://xgboost.](https://xgboost.readthedocs.io/en/stable/) [readthedocs.io/en/stable/](https://xgboost.readthedocs.io/en/stable/) (cit. on p. [9\)](#page-8-3).

# <span id="page-12-0"></span>8 Appendix A: Source Code

```
1 # Library Import
2 import getpass
3 import os
   import shutil
5 from collections import Counter
6 import matplotlib
   import matplotlib.pyplot as plt
   import numpy as np
9 import pandas as pd
10 import seaborn as sns
11 import xgboost as xgb
12 from matplotlib.ticker import FuncFormatter
13 from sklearn.decomposition import PCA
14 from sklearn.metrics import accuracy_score
15 from sklearn.metrics import classification_report
16 from sklearn.model_selection import train_test_split
17 from sklearn.preprocessing import LabelEncoder, StandardScaler
18
19
20 # Function to generate final submission csv file
21 def generate_submission_csv(genre_predictions, filename="submission.csv"):
22 submission_df = pd.DataFrame(data={
23 "Id": range(len(genre_predictions)),
           "Genre": genre_predictions
25 })
26 submission_df.to_csv(filename, index=False)
27 print(f"Submission file '{filename}' created successfully.")
28
29
30 # Function to compute pseudo test set accuracy
31 def calculate_pseudo_test_accuracy(predictions):
32 print(f"Pseudo Test Set accuracy: {accuracy_score(Y_test, predictions):.2f}")
33
34
35 # Function to compute training set accuracy
36 def calculate_training_accuracy(predictions):
37 print(f"Training Set accuracy: {accuracy_score(Y_train, predictions):.2f}")
38
39
40 # Load the training data and the test inputs
\mu_1 x_train = pd.read_csv('Data/X_train.csv', index_col=0, header=[0, 1, 2])
42 \times \text{train} = np.array(x_train)
43 y_train = pd.read_csv('Data/y_train.csv', index_col=0)
44 y_train_np = y_train.squeeze().to_numpy() # Make y_train a NumPy array
```

```
45 x_test = pd.read_csv('Data/X_test.csv', index_col=0, header=[0, 1, 2])
46 x_test_np = np.array(x_test)
47
48 # Flatten the columns for easier wrangling
\mu_9 x_train_flat_columns = \left[\cdot\right] \cdot \text{join}(\text{col}).strip() for col in x_train.columns.values]
50 x_train.columns = x_train_flat_columns
51
52 x_test_flat_columns = ['-'.join(col).strip() for col in x_test.columns.values]
53 x_test.columns = x_train_flat_columns
54
55 # Label-encode training labels
56 label_encoder = LabelEncoder()
57 \text{ y_train\_encoded} = \text{label\_encoder.fit\_transform}(y_train\_np.random()) #
58
59 # Split training data into training and temporary validation sets
60 X_train, X_temp, Y_train, Y_temp = train_test_split(x_train, y_train_encoded, test_size=0.4,
    \rightarrow random_state=42)
61
62 # Split the temporary validation set into validation and pseudo test set
63 X_val, X_test, Y_val, Y_test = train_test_split(X_temp, Y_temp, test_size=0.5, random_state=42)
64
65 # Standardise respective subsets after splitting to avoid data leakage
66 scaler = StandardScaler()
   X_ttrain_scaled = scaler.fit_transform(X_ttrain)
68 X_val_scaled = scaler.transform(X_val)
69 X_test_scaled = scaler.transform(X_test)
70 X_real_test_scaled = scaler.transform(x_test) # real test set to generate submission on
71
72 # Load best XGB model
73 final_model_name = 'Models/xgboost-64%-all-data'
74 final_booster = xgb.Booster() # instantiate
75 final_booster.load_model(final_model_name) # load
76 train_predictions = final_booster.predict(xgb.DMatrix(X_train_scaled)) # predict on train set
77 pseudo_test_predictions = final_booster.predict(xgb.DMatrix(X_test_scaled)) # predict on\rightarrow pseudo-test set
   real_test\_predictions = final\_booster.predict(xgb.DMatrix(X\_real_test\_scaled)) # predict on\rightarrow real test set
79
    # Decode numeric predictions to string labels
81 genre_predictions_decoded = label_encoder.inverse_transform(real_test_predictions.astype(int))
82
83 # Make submission csv with decoded predictions
84 generate_submission_csv(genre_predictions_decoded, filename="submission.csv")
85
86 # ######## MAKE PLOTS ########
```

```
87 export_username = "ts" # Only save plots to dropbox on right machine
88
89
90 # Function to save plots to EPS for overleaf
91 def save_plot(plot, filename):
92 username = getpass.getuser()
93 filepath = "/Users/ts/Library/CloudStorage/Dropbox/Apps/Overleaf/SML Practical/Figures"
94 filename += ".eps"
95 if username == export_username:
96 plot.savefig(os.path.join(filepath, filename), format='eps') # Save as EPS
97 print("Saved plot to {}".format(filename))
98
99
100 # Make EDA Plots
101
102 # PCA Plot
_{103} pca = PCA(n_components=0.95)
104 X_train_pca = pca.fit_transform(X_train_scaled)
105 idx_full_80 = np.where(np.cumsum(pca.explained_variance_ratio_) >= 0.8)[0][0]
106 idx_full_90 = np.where(np.cumsum(pca.explained_variance_ratio_) >= 0.9)[0][0]
_{107} pcaplot = plt.figure(figsize=(10, 6))
108
109 # Plot the cumulative explained variance
110 cumulative_variance = np.cumsum(pca.explained_variance_ratio_)
111 plt.plot(cumulative_variance, color=plt.cm.viridis(0.5))
112 plt.xlabel('Number of Components', fontsize=14)
113 plt.ylabel('Cumulative Explained Variance', fontsize=14)
114 plt.yticks(np.arange(0, 1, step=0.1))
115
116 V_80 = cumulative_variance[idx_full_80]
117 \text{ V }90 = \text{cumulative\_variance}[idx_full_90]
118
119 # noinspection PyTypeChecker
120 plt.axvline(x=idx_full_80, ymax=y_80, color=plt.cm.viridis(0.3), linestyle='--')
121 # noinspection PyTypeChecker
122 plt.axhline(y=y_80, xmax=idx_full_80 / len(cumulative_variance), color=plt.cm.viridis(0.4),
    \rightarrow linestyle='--')
123 # noinspection PyTypeChecker
124 plt.axvline(x=idx_full_90, ymax=y_90, color=plt.cm.viridis(0.6), linestyle='--')
125 # noinspection PyTypeChecker
126 plt.axhline(y=y_90, xmax=idx_full_90 / len(cumulative_variance), color=plt.cm.viridis(0.7),
    \rightarrow linestyle='--')
127
128 # Scatter points with adjusted Viridis colors
```
plt.scatter(idx\_full\_80, y\_80, color=plt.cm.viridis(0.3), label='80% variance')

```
130 plt.scatter(idx_full_90, y_90, color=plt.cm.viridis(0.6), label='90% variance')
131
132 plt.legend(loc='best')
133 save_plot(pcaplot, "pca")
134
135 # Class Balance Plot
136 viridis_colors = plt.cm.viridis(np.linspace(0, 1, 8))
137 custom_palette = [matplotlib.colors.rgb2hex(color) for color in viridis_colors]
138
_{139} class_bal = plt.figure(figsize=(10, 6))
140 sns.countplot(data=y_train, y='Genre', palette=custom_palette)
141 plt.xlabel('Count', fontsize=16)
142 plt.ylabel('Genre', fontsize=16)
143 plt.yticks(fontsize=16)
144 plt.xticks(fontsize=16)
145 plt.subplots_adjust(left=0.2, right=0.9, top=0.9, bottom=0.1)
146 save_plot(class_bal, "Class-Balance")
147
148 x_train_with_genre = x_train.merge(y_train, left_index=True, right_on='Id') # Merge Genre
     \rightarrow labels on to training data
149 box1, axs = plt.subplots(nrows=2, ncols=2, figsize=(16, 9)) # Create the subplots
150 sns.boxplot(x='spectral_centroid_median_01', y='Genre', data=x_train_with_genre, ax=axs[0, 0],
     \rightarrow palette=custom_palette)
151 axs[0, 0].set_title('Spectral Centroid Median 01')
152 sns.boxplot(x='spectral_rolloff_median_01', y='Genre', data=x_train_with_genre, ax=axs[0, 1],
     \rightarrow palette=custom_palette)
153 axs[0, 1].set_title('Spectral Rolloff Median 01')
154 sns.boxplot(x='spectral_contrast_median_04', y='Genre', data=x_train_with_genre, ax=axs[1, 0],
     \rightarrow palette=custom_palette)
155 axs[1, 0].set_title('Spectral Contrast Median 04')
156 \text{sns}.\text{boxplot}(x='mfcc\_median_01', y='Genre', data=x_train\_with\_genre, ax=axs[1, 1],\rightarrow palette=custom_palette)
157 axs[1, 1].set_title('MFCC Median 01')
158 \text{sns} sns.set(font_scale=2) # Adjust the font scale for better readability
159 plt.tight_layout()
160
161 save_plot(box1, "boxplot-1")
162
163 # Correlation matrix
164 df_corr = X_train.filter(like='spectral_contrast')
_{165} corr_mat = df_corr.corr()
166 cormat = plt.figure(figsize=(16, 13))
167 sns.heatmap(corr_mat, cmap='viridis')
168 plt.xticks(rotation=45, ha='right') # Rotate x-axis labels
_{169} plt.xlabel('') # Remove x-axis title
```

```
170 plt.ylabel(') # Remove y-axis title
171 plt.tight_layout()
172 save_plot(cormat, "correlation")
173
174 # Get decoded class labels for plots
175 y_test_decoded = label_encoder.inverse_transform(Y_test)
176 pseudo_test_preds_labels = label_encoder.inverse_transform(pseudo_test_predictions.astype(int))
177
178 calculate_training_accuracy(train_predictions)
179 calculate_pseudo_test_accuracy(pseudo_test_predictions)
180
181 # Make XGB Visualizations
182 # Retrieve column names
183 feature_names = x_train_flat_columns
184 # Custom formatter to one decimal place
185 formatter = FuncFormatter(lambda x, _: f'{x:.1f}')
186
187 # Define a list of colors for the bar plots
188 colors = plt.cm.viridis(np.linspace(0, 1, 4))
189
190 # Create the subplots with constrained_layout instead of tight_layout
191 importanceplots, axs = plt.subplots(nrows=2, ncols=2, figsize=(16, 12),
    \rightarrow constrained_layout=True)
192
193 # Define importance types and corresponding titles
194 importance_types = ['weight', 'gain', 'cover', 'total_gain']
195 titles = ['Weight', 'Gain', 'Cover', 'Total Gain']
196
197 # Plot importance for each type
198 for i, ax in enumerate(axs.flat):
199 xgb.plot_importance(final_booster, importance_type=importance_types[i],
        \rightarrow max_num_features=10, ax=ax,
200 show_values=False, color=colors[i])
201 ax.xaxis.set_major_formatter(formatter)
202 ax.set_xlabel('Importance')
203 ax.set_title(titles[i])
_{204} ticks = ax.get_yticklabels()205 indices = [int(tick.get_test().replace('f', '')) for tick in ticks]
206 new_labels = [feature_names[i] for i in indices]
207 ax.set_yticklabels(new_labels)
208
209 save_plot(importanceplots, "XGB-Importance")
210
211 # Plot Misprediction Frequency by class
212 # Calculate mispredictions
```

```
213 mispredictions = (y_test_decoded != pseudo_test_preds_labels)
214
215 # Count the total occurrences for each class in the true test set
_{216} total_counts = Counter(y_test_decoded)
217
218 # Count mispredictions for each decoded class
_{219} mispredicted_counts = Counter(y_test_decoded[mispredictions])
220
221 # Calculate misprediction frequencies as a percentage
222 misprediction_freq = {class_label: (mispredicted_counts.get(class_label, 0) /
    \rightarrow total_counts[class_label]) * 100
223 for class_label in total_counts}
224
225 # Sort the classes by name to maintain consistent order
226 sorted_class_labels = sorted(total_counts.keys())
227
228 # Prepare colors, one for each class
229 colors = plt.cm.viridis(np.linspace(0, 1, len(sorted_class_labels)))
230
231 # Bar chart of misprediction frequencies (as percentages)
232 xgb_mispred_freq = plt.figure(figsize=(10, 6))
233 plt.bar(sorted_class_labels, [misprediction_freq[class_label] for class_label in
    \rightarrow sorted_class_labels], color=colors)
234 plt.xlabel('Classes')
235 plt.ylabel('Misprediction Frequency (%)')
236 plt.xticks(ticks=range(len(sorted_class_labels)), labels=sorted_class_labels, rotation=45)
237 plt.subplots_adjust(bottom=0.4) # Increase the bottom margin
238
239 save_plot(xgb_mispred_freq, "xgb_mispred_freq")
240
241 # Classification Report Heatmap
242 # Plot the classification report as a heatmap
243 report_dict = classification_report(Y_test, pseudo_test_predictions, output_dict=True)
244 report_df = pd.DataFrame(report_dict).transpose()
245 # Extract unique class names in the correct order from y_test_decoded
246 unique_class_names = label_encoder.inverse_transform(sorted(np.unique(Y_test)))
247
248 # Drop the 'support' column and rows with averages, since we only want the individual classes
249 report_df = report_df.drop(columns=['support'])
250 class_report_df = report_df.iloc[:-3, :]
_{251} heatmap = plt.figure(figsize=(10, 8))
252 sns.heatmap(class_report_df, cmap='viridis', cbar=True, fmt='.2g',
253 annot_kws={'color': 'black'}, # Add contrasting color for readability
254 yticklabels=unique_class_names)
255 plt.ylabel('Class Label', fontsize=14)
```

```
256 heatmap.subplots_adjust(left=0.2)
257 save_plot(heatmap, "XGB-Heatmap")
258
259 # Copy code to overleaf
260 shutil.copy('submission.py', '/Users/ts/Library/CloudStorage/Dropbox/Apps/Overleaf/SML
     \rightarrow Practical/Code')
261 shutil.copy('tuning.txt', '/Users/ts/Library/CloudStorage/Dropbox/Apps/Overleaf/SML
     \rightarrow Practical/Code')
```
<sup>262</sup> print("Source Code and Tuning log copied to Overleaf")

# <span id="page-18-0"></span>9 Appendix B: Tuning Log

- <sup>1</sup> /opt/homebrew/anaconda3/envs/sml-practical-env/bin/python
- ,<sup>→</sup> /Users/ts/Git/sml-practical/Boosting.py
- <sup>2</sup> [I 2024-03-13 17:36:21,282] A new study created in memory with name: XGB
- <sup>3</sup> [I 2024-03-13 17:36:39,472] Trial 0 finished with value: 0.545 and parameters: {'max\_depth':
	- → 26, 'eta': 0.2628146320956893, 'subsample': 0.7972713283357904, 'colsample\_bytree':
	- → 0.816275172425584, 'gamma': 0.5549659330850426}. Best is trial 0 with value: 0.545.
- <sup>4</sup> [I 2024-03-13 17:39:28,514] Trial 1 finished with value: 0.575 and parameters: {'max\_depth':
- → 83, 'eta': 0.020858906103026254, 'subsample': 0.8283894956733198, 'colsample\_bytree':
- → 0.6947693012123138, 'gamma': 0.6296835502488504}. Best is trial 1 with value: 0.575.
- <sup>5</sup> [I 2024-03-13 17:39:42,549] Trial 2 finished with value: 0.5408333333333334 and parameters:
	- → {'max\_depth': 42, 'eta': 0.3503523803700617, 'subsample': 0.7571401123742608,
	- $\rightarrow$  'colsample\_bytree':  $0.7649244055417993$ , 'gamma':  $0.6401155866869406$ }. Best is trial  $1$  with  $\rightarrow$  value: 0.575.
- <sup>6</sup> [I 2024-03-13 17:40:57,497] Trial 3 finished with value: 0.585 and parameters: {'max\_depth': → 94, 'eta': 0.04882205533678397, 'subsample': 0.6825997193130474, 'colsample\_bytree':
	- → 0.6465288666735272, 'gamma': 0.5290770879296267}. Best is trial 3 with value: 0.585.
	- <sup>7</sup> [I 2024-03-13 17:41:33,087] Trial 4 finished with value: 0.5533333333333333 and parameters:
		- → {'max\_depth': 85, 'eta': 0.16435042060435348, 'subsample': 0.7992227416169095,
		- → 'colsample\_bytree': 0.8015206920815696, 'gamma': 0.37576383381061895}. Best is trial 3 with  $\rightarrow$  value: 0.585.
- 8  $[I 2024-03-13 17:41:51,269]$  Trial 5 finished with value: 0.555 and parameters:  $\{\text{ 'max\_depth':}$ → 40, 'eta': 0.3625490378281487, 'subsample': 0.8056596870782603, 'colsample\_bytree':
	- → 0.6592098943485736, 'gamma': 0.5428923898809522}. Best is trial 3 with value: 0.585.
- <sup>9</sup> [I 2024-03-13 17:43:02,761] Trial 6 finished with value: 0.5758333333333333 and parameters:
	- → {'max\_depth': 75, 'eta': 0.04537194641541596, 'subsample': 0.679130829667404,
	- → 'colsample\_bytree': 0.7800798339847403, 'gamma': 0.29785200155444036}. Best is trial 3 with
	- $\rightarrow$  value: 0.585.
- <sup>10</sup> [I 2024-03-13 17:43:37,170] Trial 7 finished with value: 0.5633333333333334 and parameters:
	- → {'max\_depth': 59, 'eta': 0.1687200748829207, 'subsample': 0.6021802720485504,
	- → 'colsample\_bytree': 0.6919453360127953, 'gamma': 0.6913331782269285}. Best is trial 3 with
	- value: 0.585.  $\hookrightarrow$

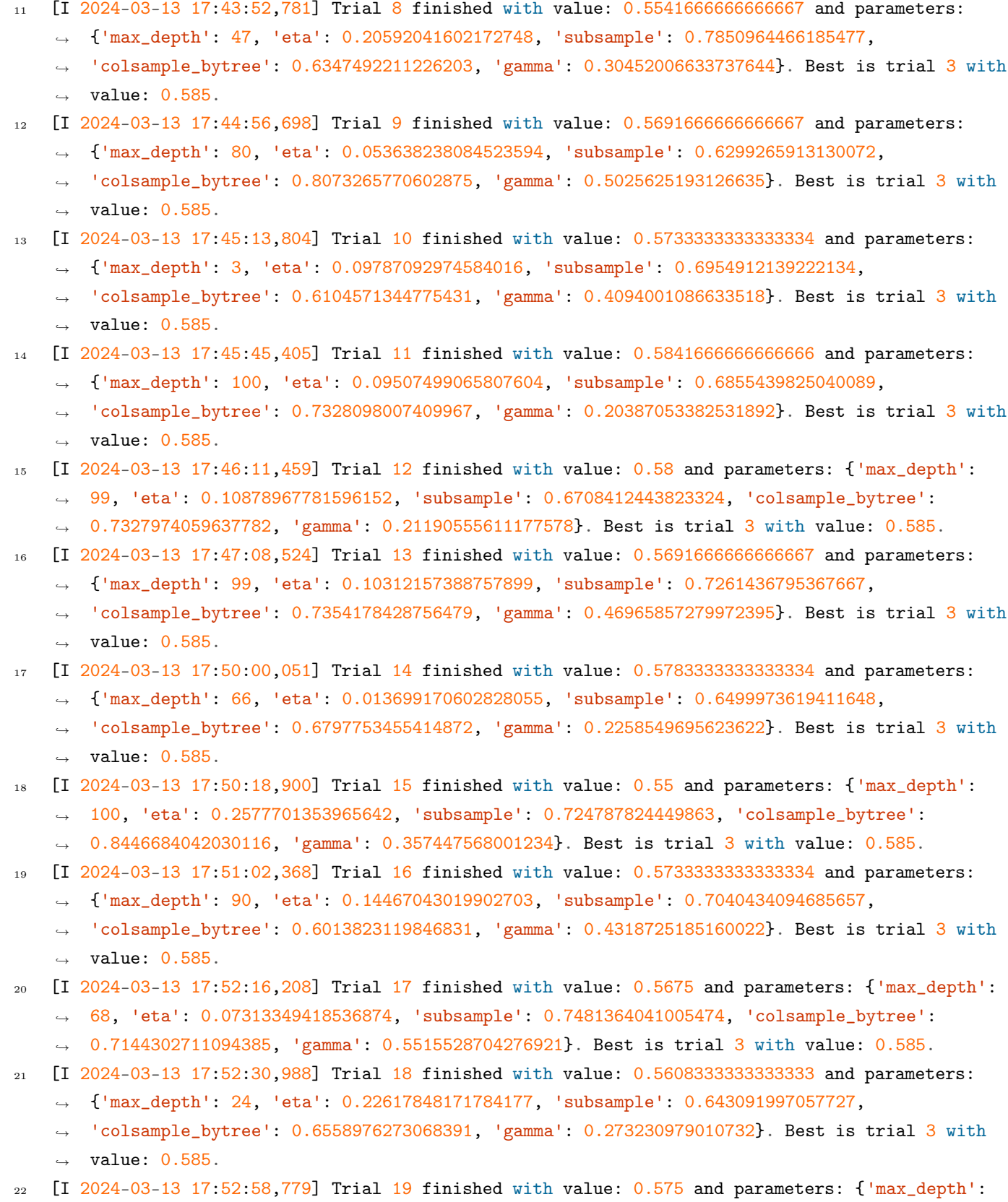

- → 91, 'eta': 0.13761458188996406, 'subsample': 0.6142904735125763, 'colsample\_bytree':
- → 0.7596885970440854, 'gamma': 0.4977199521557925}. Best is trial 3 with value: 0.585.

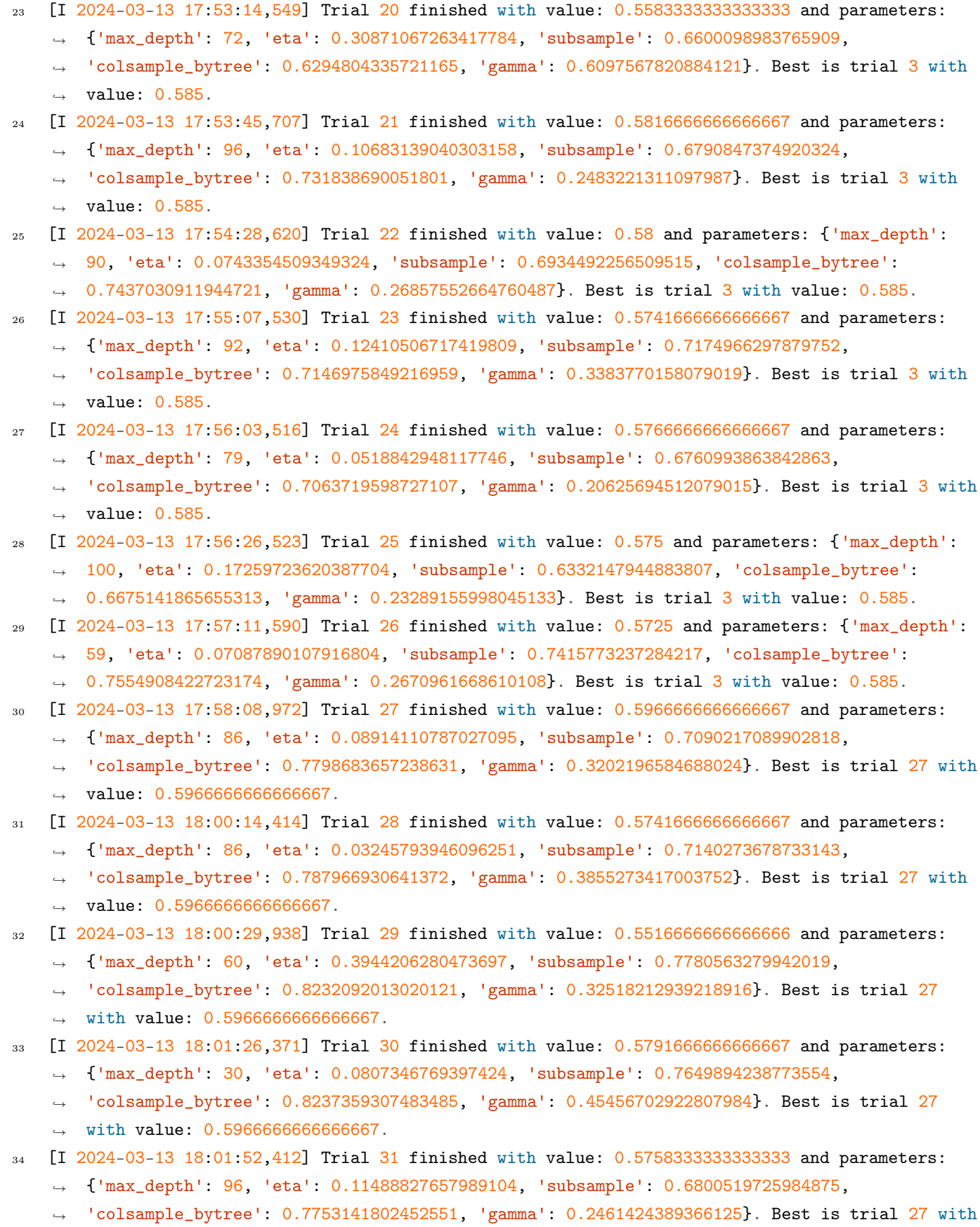

 $\rightarrow$  value: 0.5966666666666667.

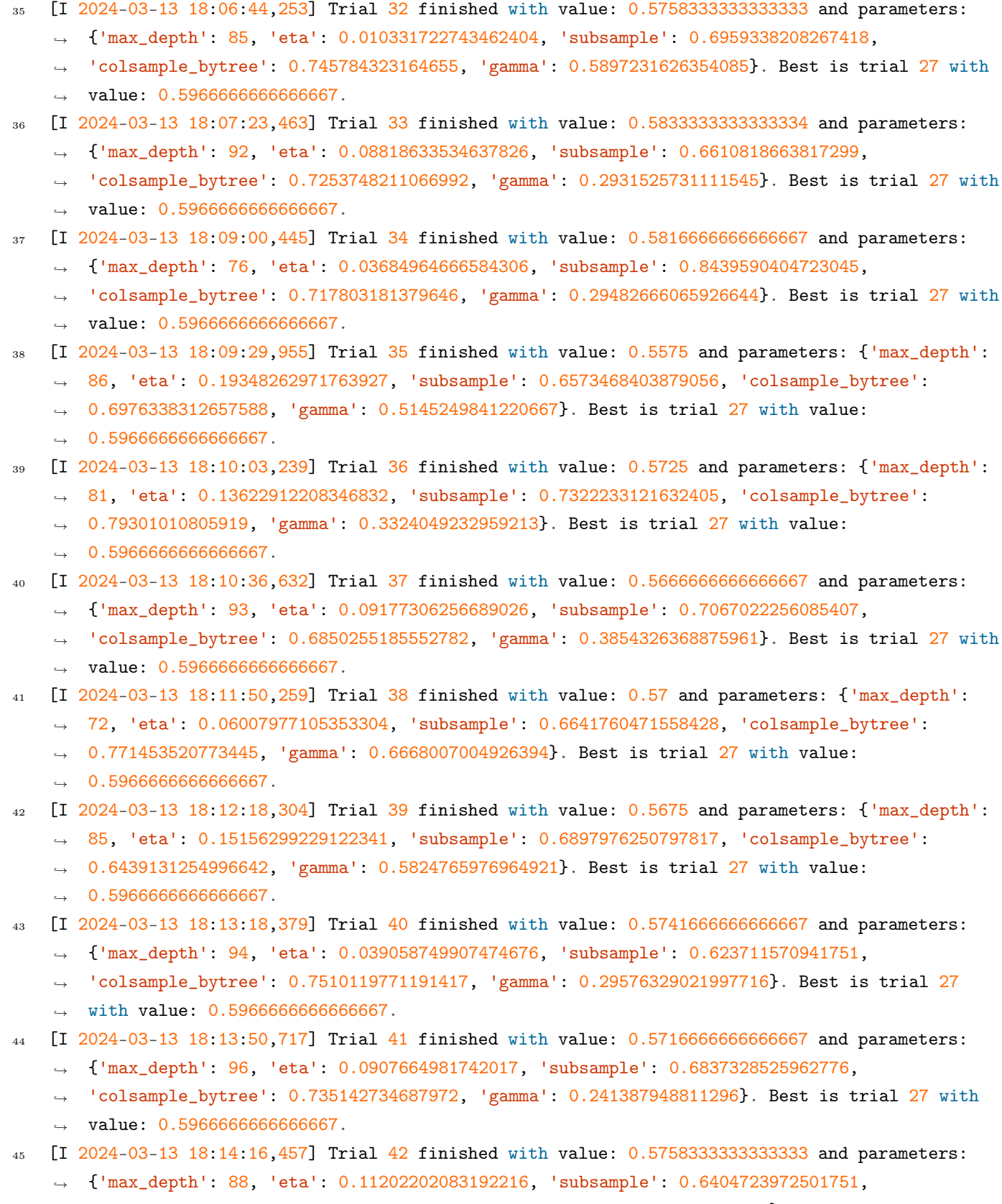

- → 'colsample\_bytree': 0.7234936253398007, 'gamma': 0.20333936137570224}. Best is trial 27
- → with value: 0.5966666666666667.

```
46 [I 2024-03-13 18:14:36,068] Trial 43 finished with value: 0.5675 and parameters: {'max_depth':
    → 81, 'eta': 0.17487937112644442, 'subsample': 0.6696024510658934, 'colsample_bytree':
    → 0.7050317523986152, 'gamma': 0.26087383780695983}. Best is trial 27 with value:
    \rightarrow 0.596666666666667.
47 [I 2024-03-13 18:15:05,477] Trial 44 finished with value: 0.575 and parameters: {'max_depth':
    → 95, 'eta': 0.1219829290483965, 'subsample': 0.65168357620829, 'colsample_bytree':
    → 0.7657536123021709, 'gamma': 0.3041079108056126}. Best is trial 27 with value:
    \rightarrow 0.596666666666667.
   48 [I 2024-03-13 18:15:46,591] Trial 45 finished with value: 0.575 and parameters: {'max_depth':
    → 10, 'eta': 0.058197175388446334, 'subsample': 0.705587269509559, 'colsample_bytree':
    → 0.6752623822174838, 'gamma': 0.3494433211556069}. Best is trial 27 with value:
    \rightarrow 0.596666666666667.
49 [I 2024-03-13 18:17:34,387] Trial 46 finished with value: 0.5808333333333333 and parameters:
    → {'max_depth': 47, 'eta': 0.02522676082925976, 'subsample': 0.6750043279936795,
    \rightarrow 'colsample_bytree': 0.7307551389914038, 'gamma': 0.2818447369632301. Best is trial 27 with
    \leftrightarrow value: 0.5966666666666667.
50 [I 2024-03-13 18:18:09,832] Trial 47 finished with value: 0.5875 and parameters: {'max_depth':
    → 77, 'eta': 0.09298697847604198, 'subsample': 0.6921783170086437, 'colsample_bytree':
    → 0.6945485168422483, 'gamma': 0.4143290865615039}. Best is trial 27 with value:
    \rightarrow 0.596666666666667.
51 [I 2024-03-13 18:18:53,825] Trial 48 finished with value: 0.5683333333333334 and parameters:
    → {'max_depth': 75, 'eta': 0.08161708070938356, 'subsample': 0.7349772046626463,
    → 'colsample_bytree': 0.6240121180427641, 'gamma': 0.5295665522581865}. Best is trial <mark>27</mark> with
    \leftrightarrow value: 0.5966666666666667.
52 [I 2024-03-13 18:19:06,436] Trial 49 finished with value: 0.53 and parameters: {'max_depth':
    → 66, 'eta': 0.2930047397457317, 'subsample': 0.7176313418474469, 'colsample_bytree':
    → 0.6463957459794509, 'gamma': 0.48948472762402184}. Best is trial 27 with value:
    \rightarrow 0.596666666666667.
53 Best trial: {'max_depth': 86, 'eta': 0.08914110787027095, 'subsample': 0.7090217089902818,
    ,→ 'colsample_bytree': 0.7798683657238631, 'gamma': 0.3202196584688024}
54 Retraining
55 Test set accuracy: 0.64
56 Total execution time: 52.59 minutes
57
   Process finished with exit code 0
```